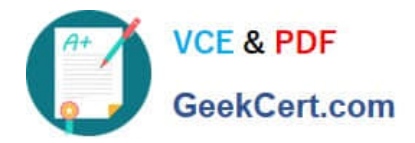

# **1Z0-1083-20Q&As**

Oracle Narrative Reporting 2020 Implementation Essentials

# **Pass Oracle 1Z0-1083-20 Exam with 100% Guarantee**

Free Download Real Questions & Answers **PDF** and **VCE** file from:

**https://www.geekcert.com/1z0-1083-20.html**

100% Passing Guarantee 100% Money Back Assurance

Following Questions and Answers are all new published by Oracle Official Exam Center

**C** Instant Download After Purchase **83 100% Money Back Guarantee** 365 Days Free Update

800,000+ Satisfied Customers

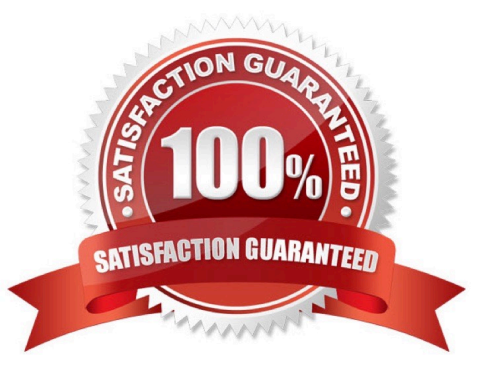

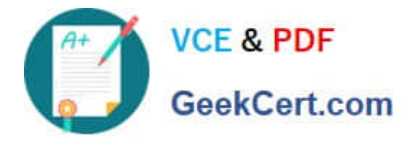

#### **QUESTION 1**

For which three Items canManagement Reporting text functions be used?

- A. Column
- B. POV
- C. Text box
- D. Row
- E. Chart

Correct Answer: ACD

https://docs.oracle.com/cd/E57185\_01/HFWCG/using\_text\_functions\_to\_display\_informati

on.htm#HFWCG-designing\_a\_report\_34

## **QUESTION 2**

Which is FALSE about managing the Sign Off Phase?

A. You cancel the Sign Off and reopen the Report Package for more editing.

B. If you determine that no changes are necessary as a result of a Signer\\'s Rejection, you can resend the Sign Off request without unlocking (he report package.

C. When the Sign Off Request action takes place on a Report Package the report package status is Changed to "Sign Off In Progress."

D. Aftera Sign Off Instance is created, no edits can be made to the Report Package content.

Correct Answer: D

### **QUESTION 3**

Which two types of Reference Doclets can you use to embed content?

- A. Adobe PDF
- B. Word
- C. PowerPoint
- D. Excel
- E. ManagementRepotting

Correct Answer: DE

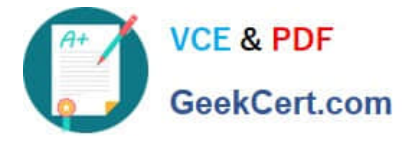

Explanation: https://docs.oracle.com/cloud/latest/epm- common/SVPBC/ eprcs\_embed\_content\_about\_102x0036f0df.htm

# **QUESTION 4**

You have created a package and want to include data that can be only downloaded and viewed?What type of doclet would you use?

- A. Approved
- B. Doclet
- C. Reference
- D. Supplemental
- E. Finalized
- Correct Answer: E

### **QUESTION 5**

When adding in a management report to a reference doclet, what type of artifact must be created for embedding the report?

- A. Disclosure Management doclet
- B. Enterprise Performance Reporting Cloud (EPRCS) custom application report
- C. Report reference doclet
- D. Excel reference doclet

Correct Answer: B

[Latest 1Z0-1083-20 Dumps](https://www.geekcert.com/1z0-1083-20.html) [1Z0-1083-20 PDF Dumps](https://www.geekcert.com/1z0-1083-20.html) [1Z0-1083-20 Practice Test](https://www.geekcert.com/1z0-1083-20.html)